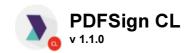

XKEY GmbH

# **READ ME**

English

# **General Purpose:**

**PDFSignCL** - based on the PDFSign component a commandline application to sign PDF and PDF/A documents

#### Requirements:

- MS-Windows 7/8, Server2008, 2012 ...
- .NET Runtime 4.0

## **Commandline Parameters:**

| Parameter                                               | Description                                                                                                    |
|---------------------------------------------------------|----------------------------------------------------------------------------------------------------|
| /src=["] <source file=""/> ["]                          | The source file (or directory) path. Only PDF files are allowed to process. Also a TXT can be used to allow to define multiple files / folders to be processed. The TXT file contains path to the files or folders in each line which has to be processed. If in one line separated by a ";" a second path (file / folder) is defined then this information has will be used as destination for the signed PDF. For the second path also a folder can be used - then the name of the source file will also used for the destination file. For the parameter only a name of the file, also without extension can be used. Then the defaults are the actual folder from where the CL application is started and as default extension *.pdf is used. |
| /dst=["] <destination file="" path="">["]</destination> | The destination file (or directory) path. If this parameter is missing the source file is overwritten. For the parameter only a name of the file, also without extension can be used. Then the defaults are the actual folder from where the CL application is started and as default extension *.pdf is used.                                                                                                    |
| /config=["] <pdfsign profile="">["]</pdfsign>           | Name of an existing PDFsign profile. If it does not exist the selected profile from the UI will be used                                                                                                    |
| /subfolders=true false                                  | Specifies whether the subfolders should be processed in a folder structure (default: false)                                                                                                    |
| /log=["] <log file="" path="">["]</log>                 | The path of the log file. If the parameter is missing no log will not be written.                                                                                                    |
| /lang=en de                                             | The user interface language of the PDfSign profile windows. If missing the default language from the OS will be used                                                                                                    |
| /?                                                      | Help                                                                                                    |

## Sample:

- PDFSignCL.exe /src="c:\temp\doc\_in.pdf" /dst="c:\temp\doc\_out.pdf"
- PDFSignCL.exe /src="c:\temp\_in" /dst="c:\temp\_out" /lang=de
- PDFSignCL.exe /src="c:\temp\doc\_in.pdf" /dst="c:\temp\_out" /lang=en
- PDFSignCL.exe /src="c:\temp\_in" /subfolders=true
- PDFSignCL.exe /src="c:\temp\doc\_in.pdf" /profile="MySignProfile"
- PDFSignCL.exe /src="doc\_in" /dst="doc\_out" /log=true
- PDFSignCL.exe /src="c:\temp\file.txt"

## **Contact Information:**

#### **XKEY GmbH**

1 von 2 18.12.2018, 16:54